How people build so fware

!

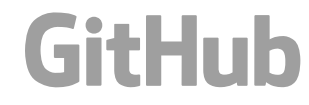

GitHub @GeorgiCodes

# **Shipping at Scale ChatOps at GitHub**

## Georgi Knox Platform Engineer

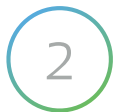

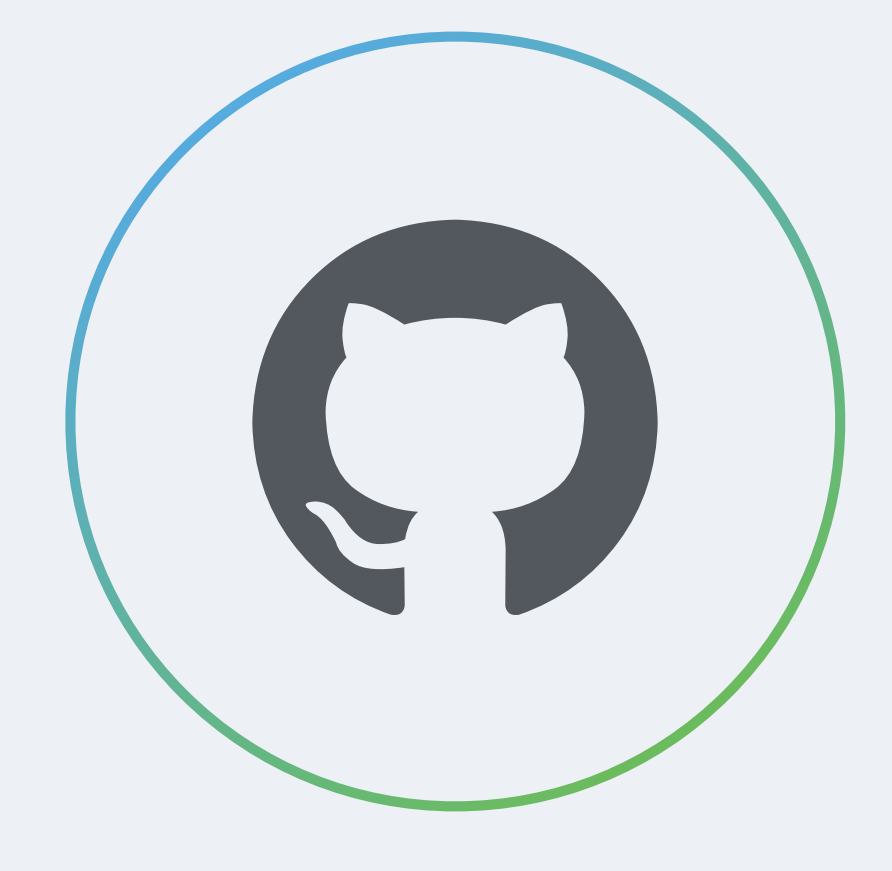

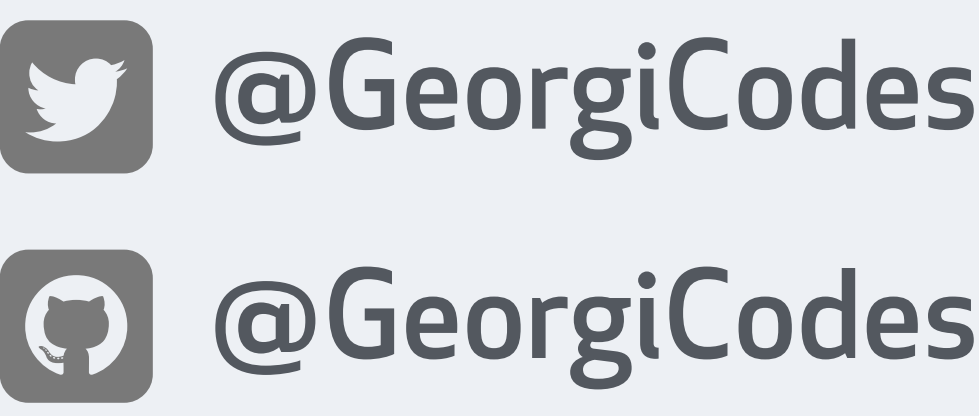

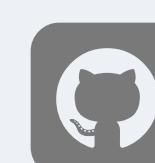

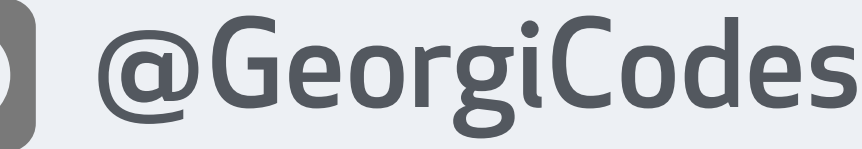

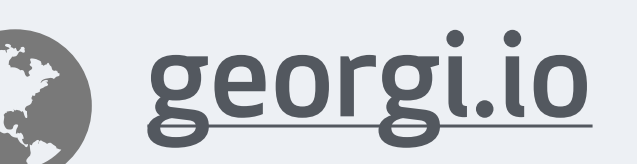

(C) How people build software

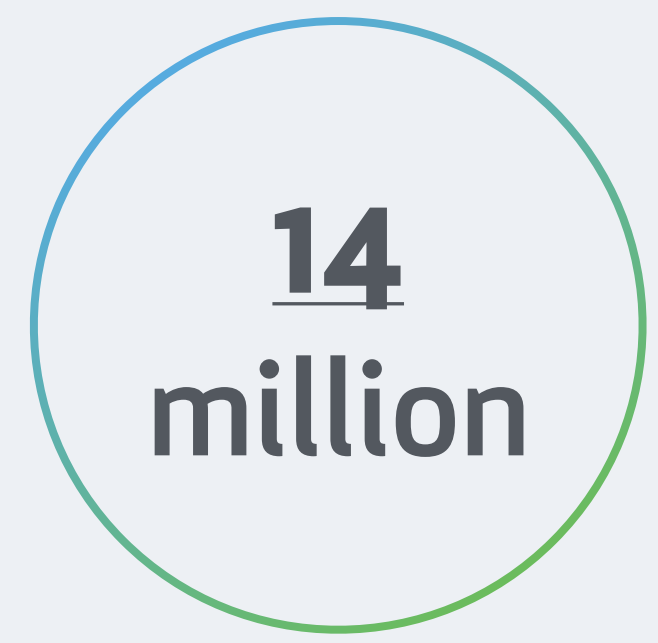

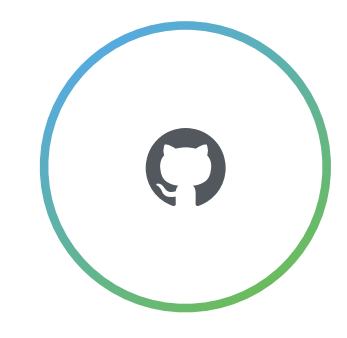

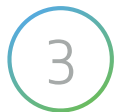

### DEVELOPERS ARE COLLABORATING ON

### REPOSITORIES ON GITHUB RIGHT NOW

 $\bigodot$  How people build software  $\bigodot$  3

## What is GitHub?

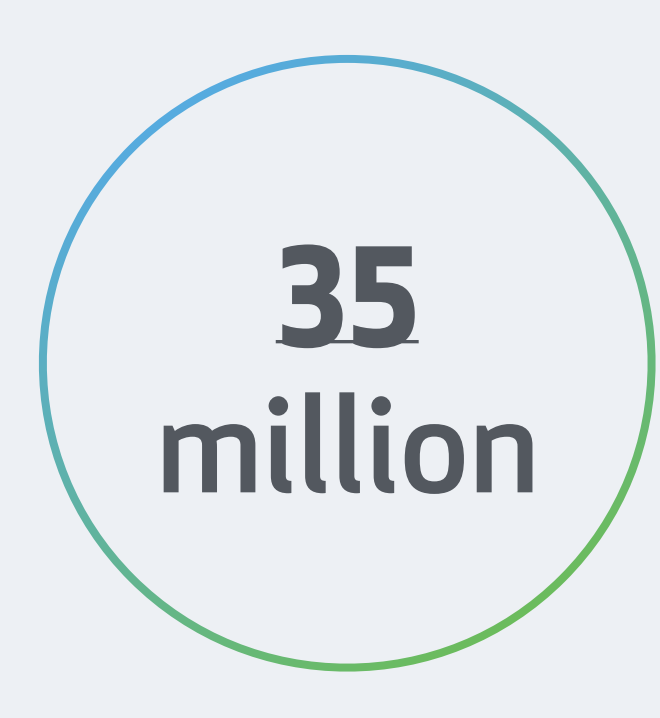

## Who is GitHub?

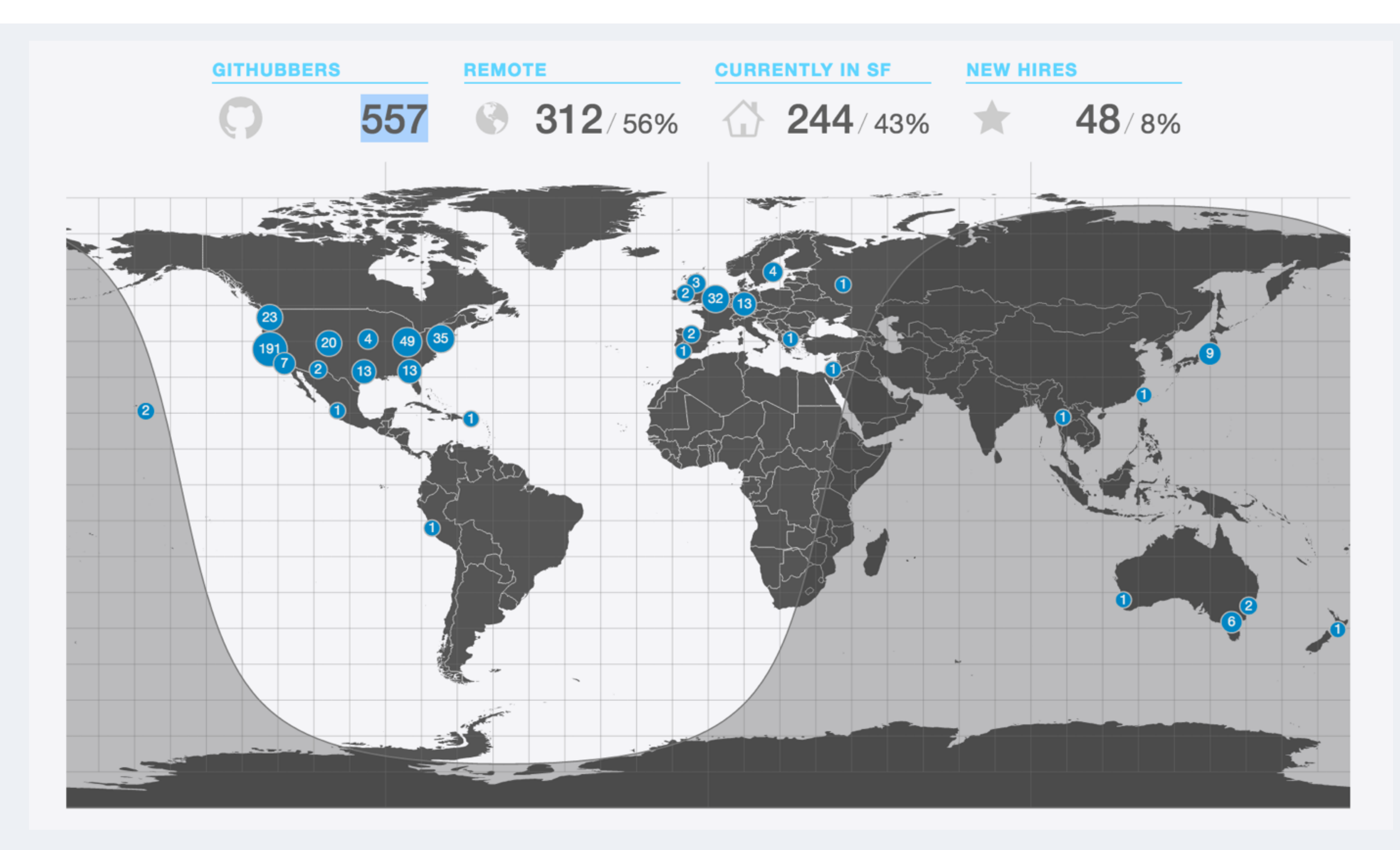

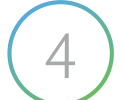

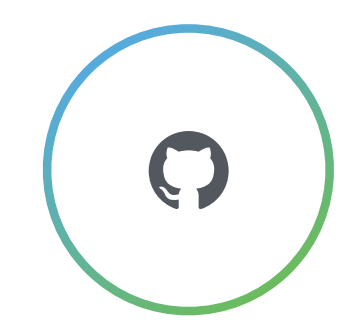

## Build and ship whenever and from wherever

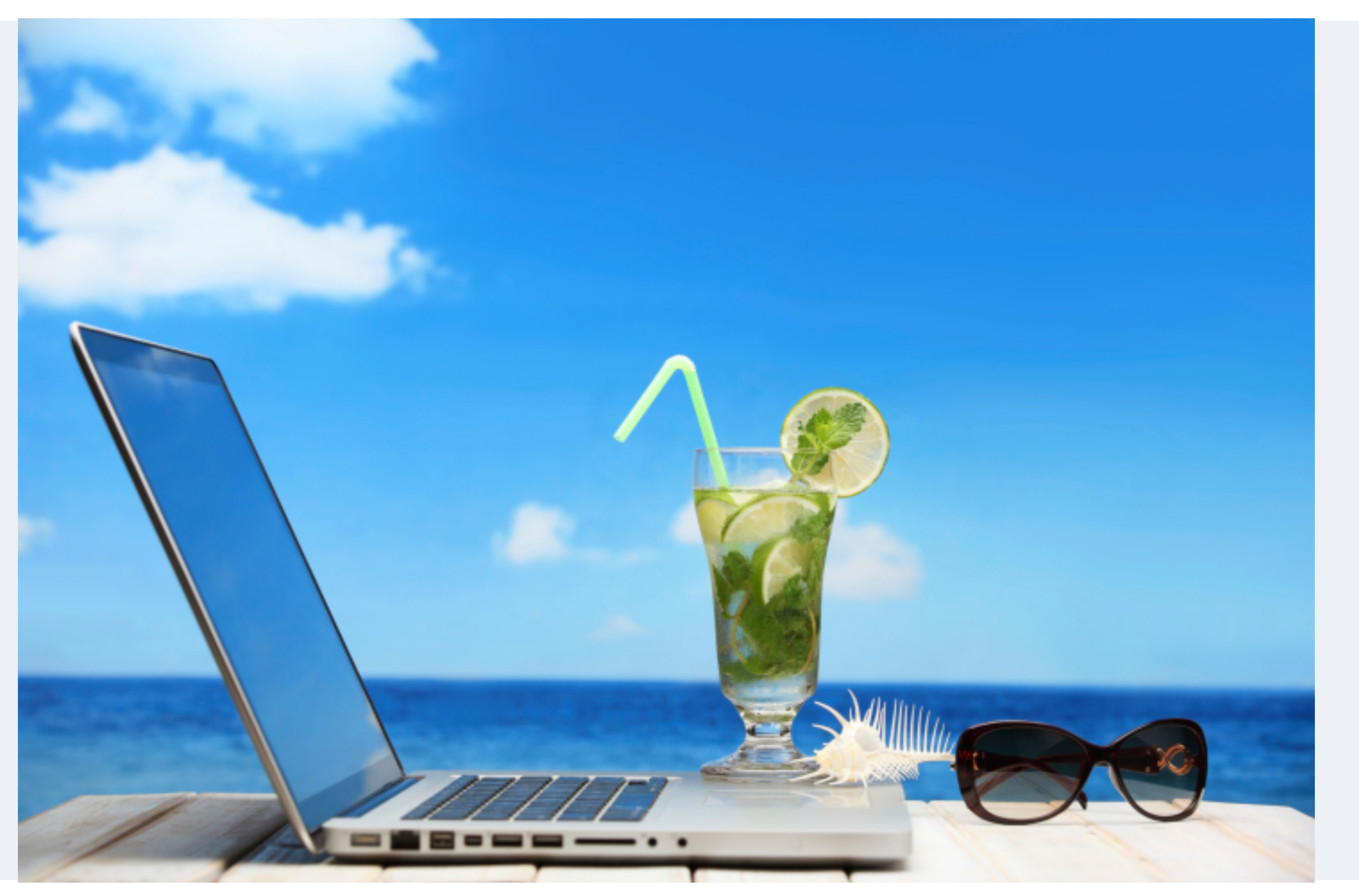

<sup>(2)</sup> How people build software and the set of the set of the control of the control of the control of the control of the control of the control of the control of the control of the control of the control of the control of

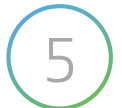

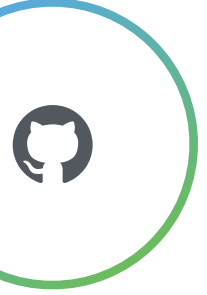

## Introducing Hubot

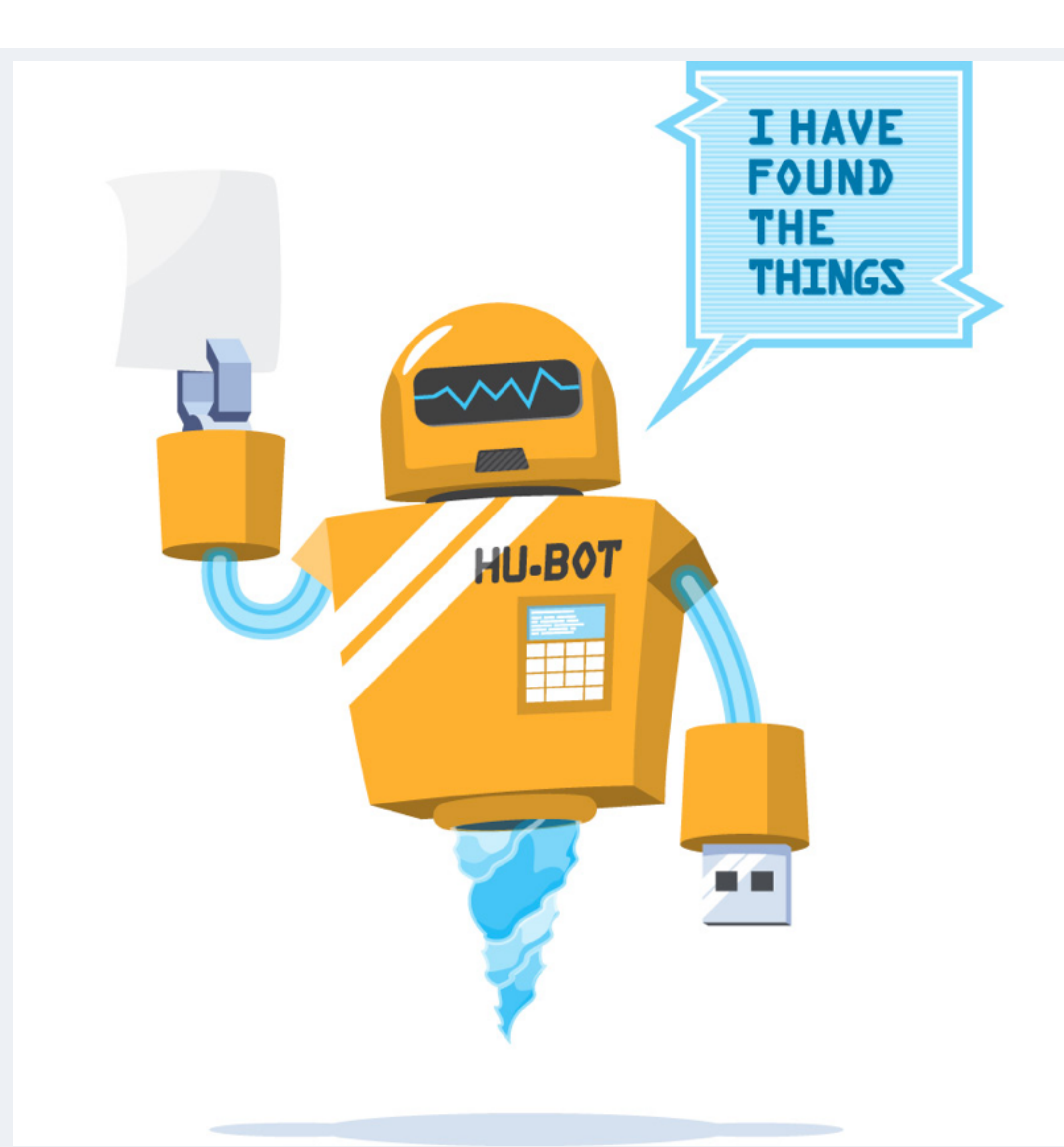

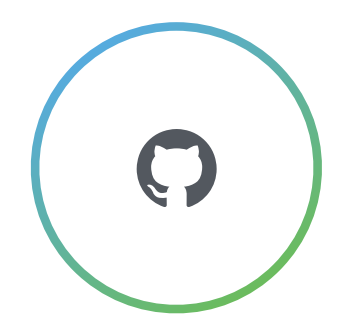

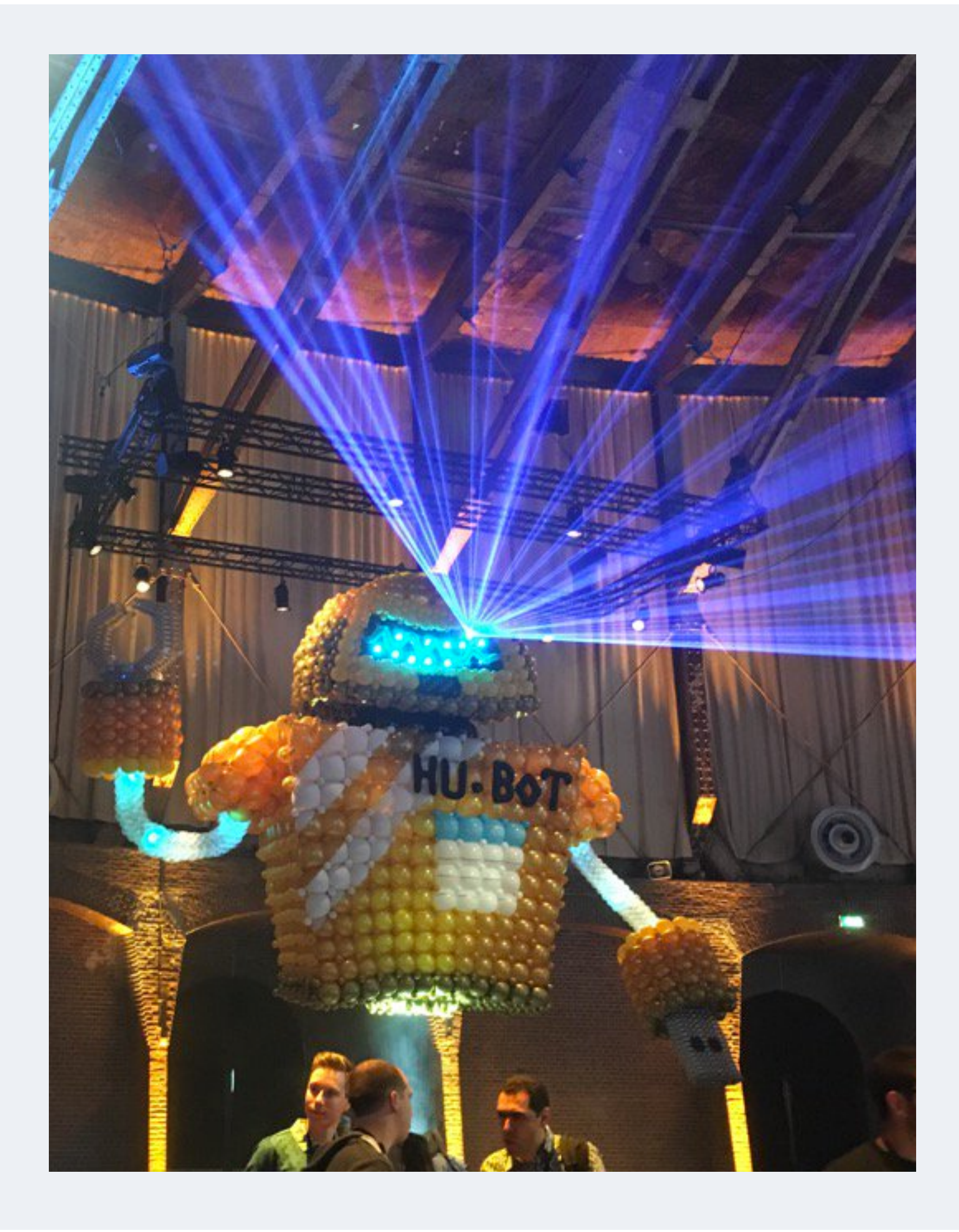

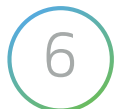

## ChatOps @ GitHub

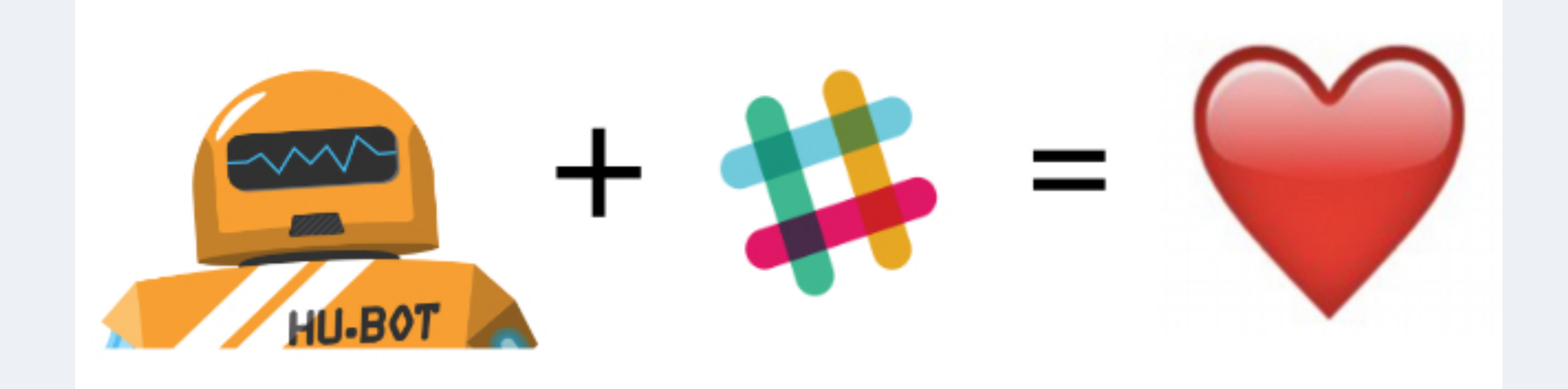

# WE USE CHAT TO RUN GITHUB

How people build software

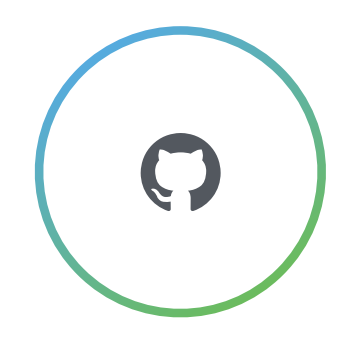

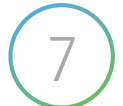

## Hubot: GitHub

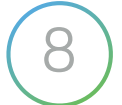

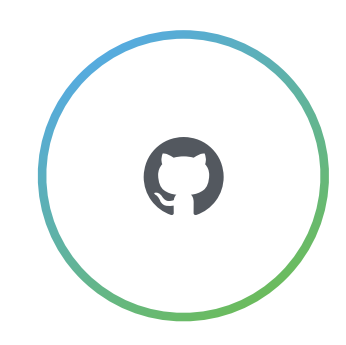

**hubot** BOT 12:11 AM

ammeep opened github/high-availability#60: Project: DGit Maintenance Task

ammeep opened github/high-availability#61: Project: External data for queued jobs

jnunemaker 9:45 AM

**hubot** BOT 9:59 AM

[high-availability:3y-1y-90d-roadmaps]: jnunemaker pushed 1 commit 0212455: Tweak roadmap formatting and add tracking issue for redis - jnunemaker

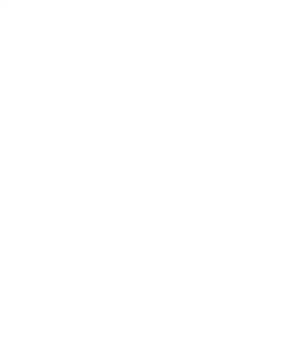

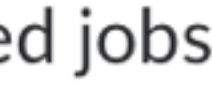

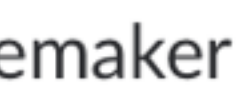

- subscribe channel to repo
- open/closed issues are linked
- link Slack chat to issue
- master commits with diff
- automatic deploys on merge
- link to team mentions

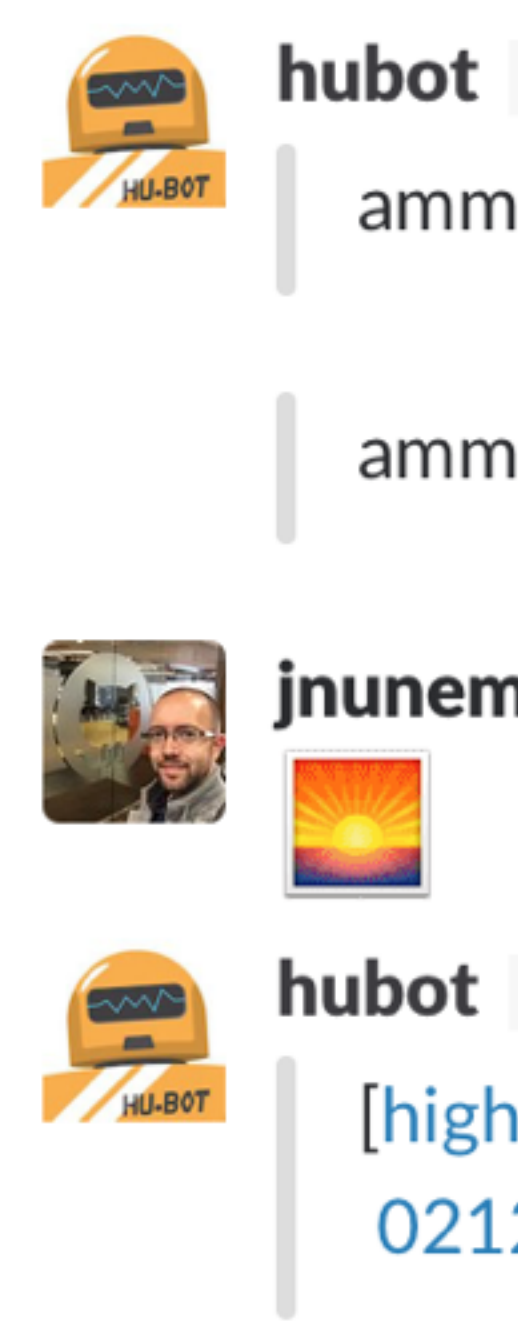

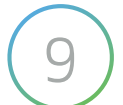

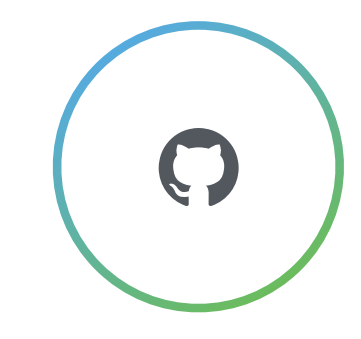

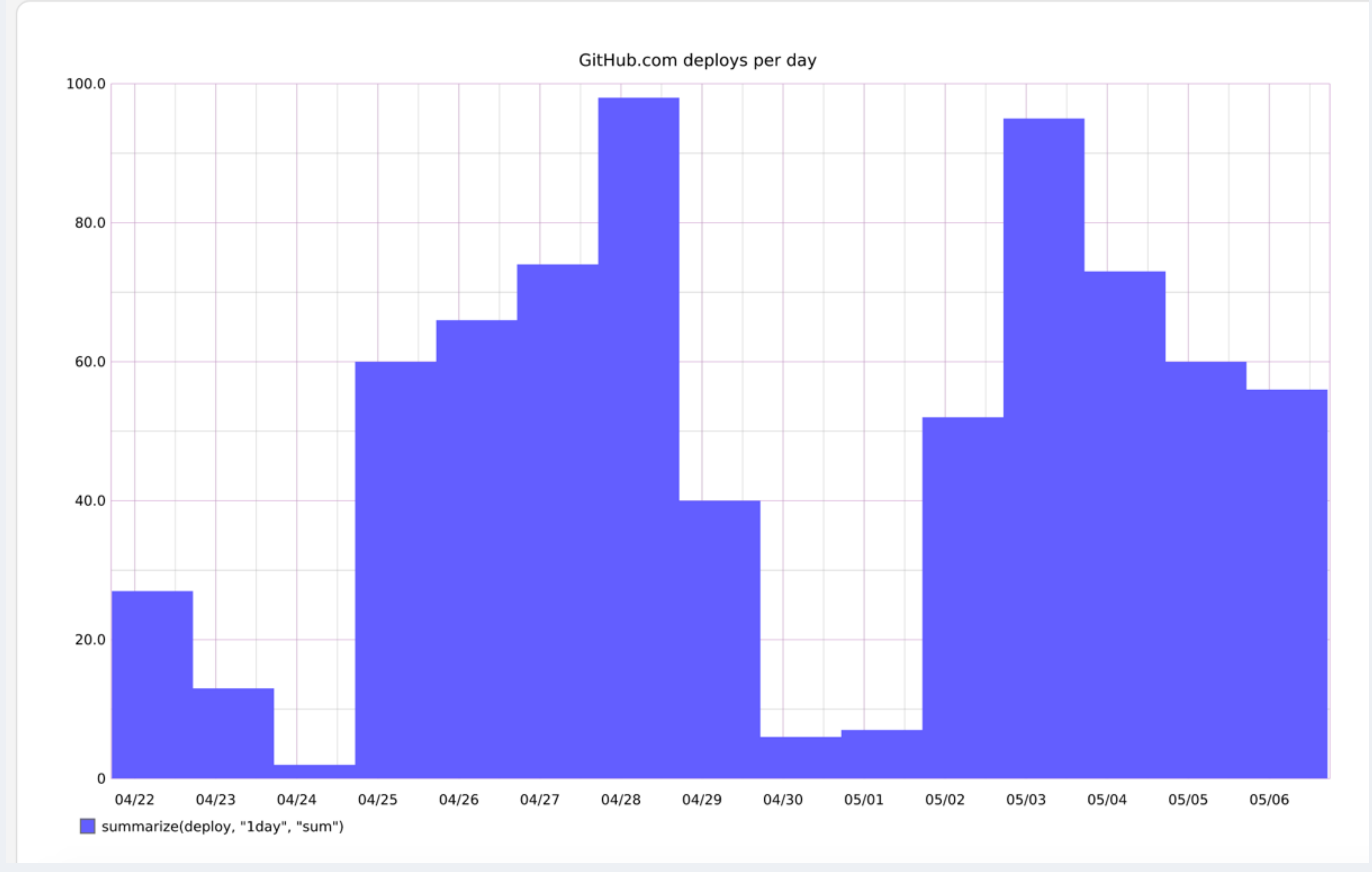

### Deploys per day over 2 weeks

# hubot queue me to deploy my branch

How people build software

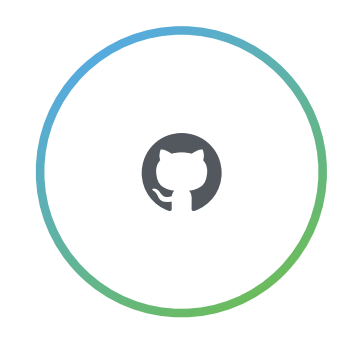

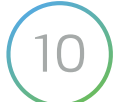

# hubot deploy my branch to prod

How people build software

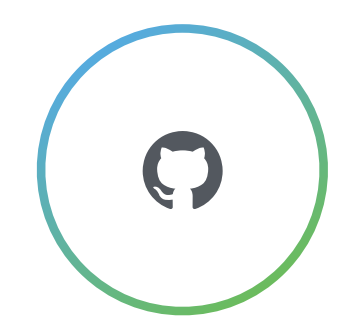

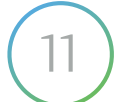

# hubot deploy my branch to prod

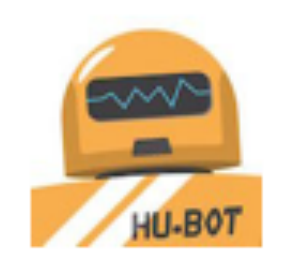

**hubot** BOT 6:14 PM

@georgicodes's production deployment of github/georgicodes/fix\_audit\_logs (bc6cfdb) is done! (150s)

@georgicodes, make sure you watch for exceptions in haystack and perf issues at graphme

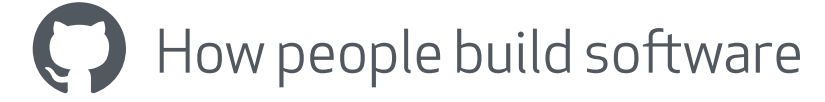

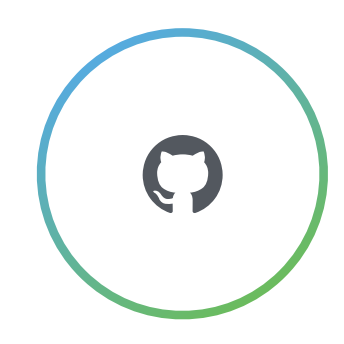

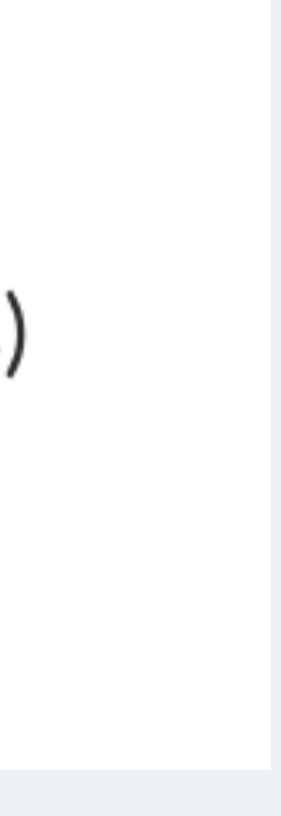

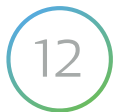

### Hubot: Haystack

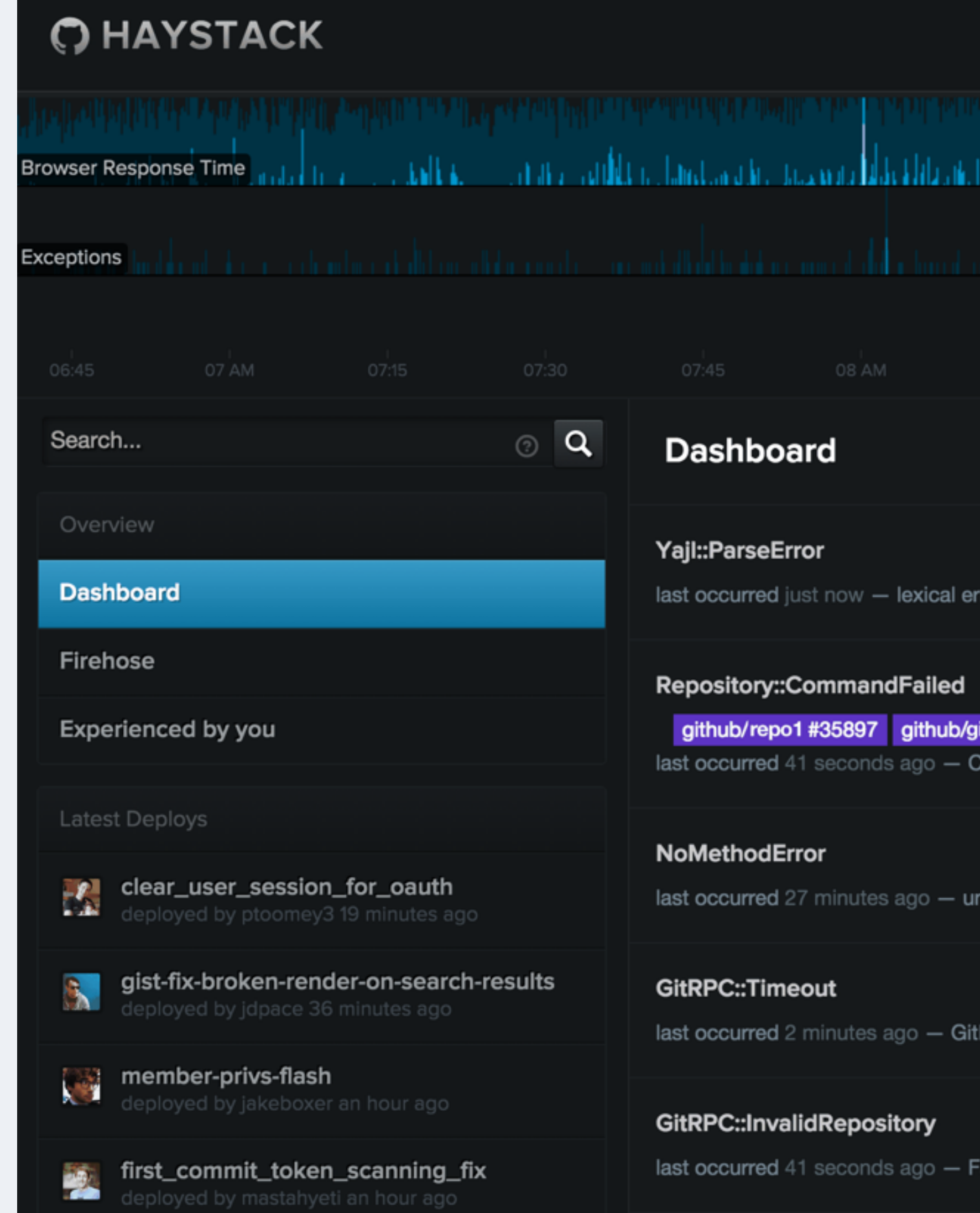

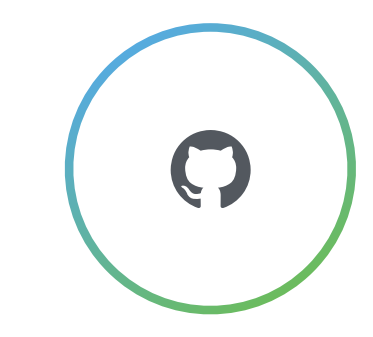

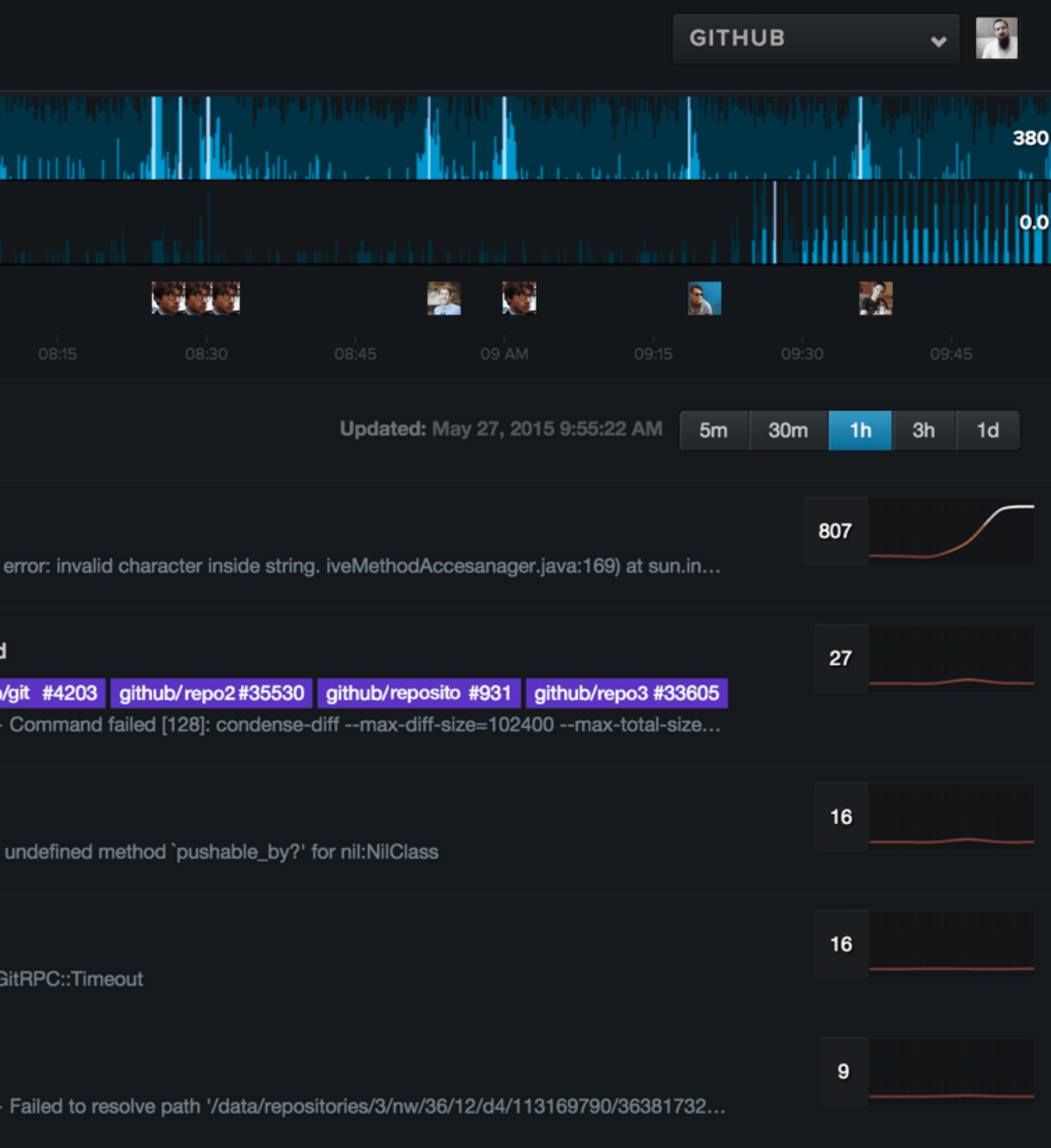

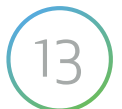

### Hubot: GraphMe

### Compare to prior period Four Browser Requests Top-level page loads by logged in users in real web browsers. Also, pjax.  $\rightarrow$  $1500.0$ 1250.0 1000.0 ms 750.0 98th percentile response time (+99) 500.0 82,343 requests over 955 ms 250.0 4,117 requests over 4.37s  $\circ$ 07:50 08:00 08:10 08:20 08:30

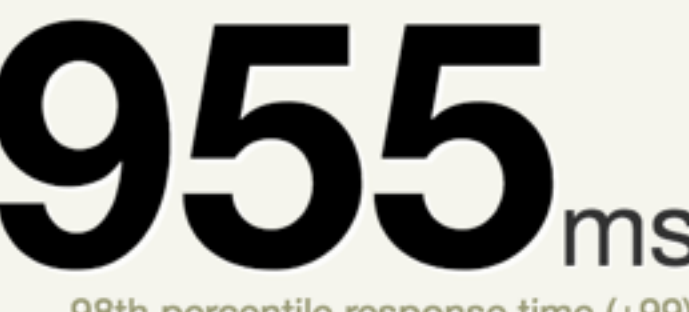

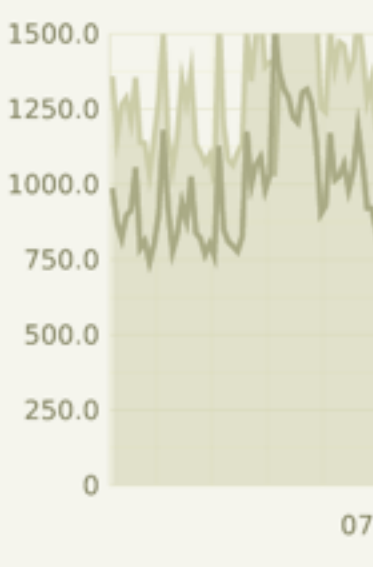

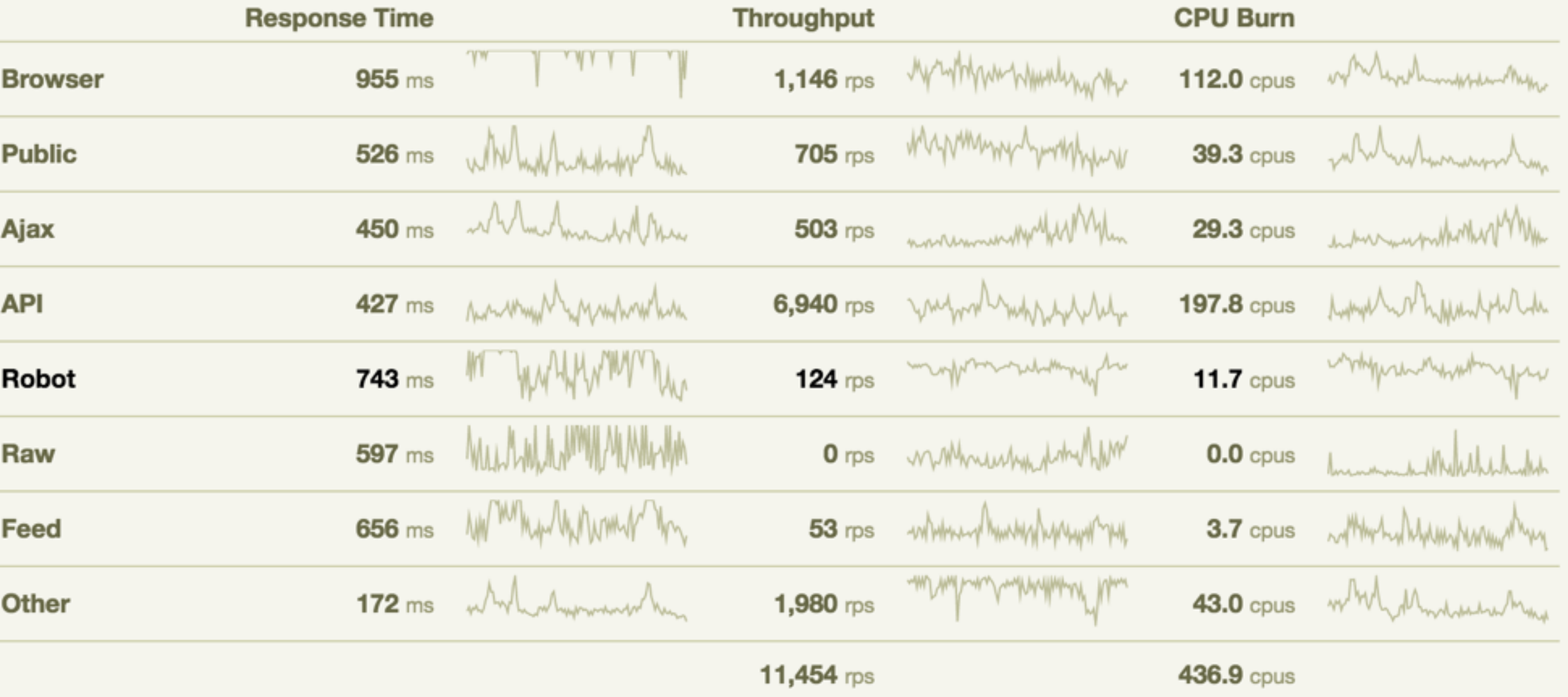

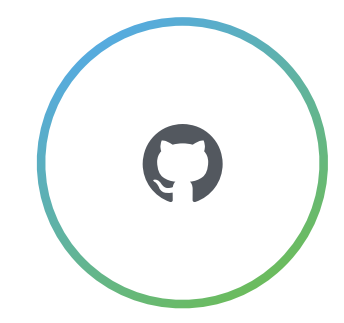

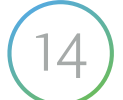

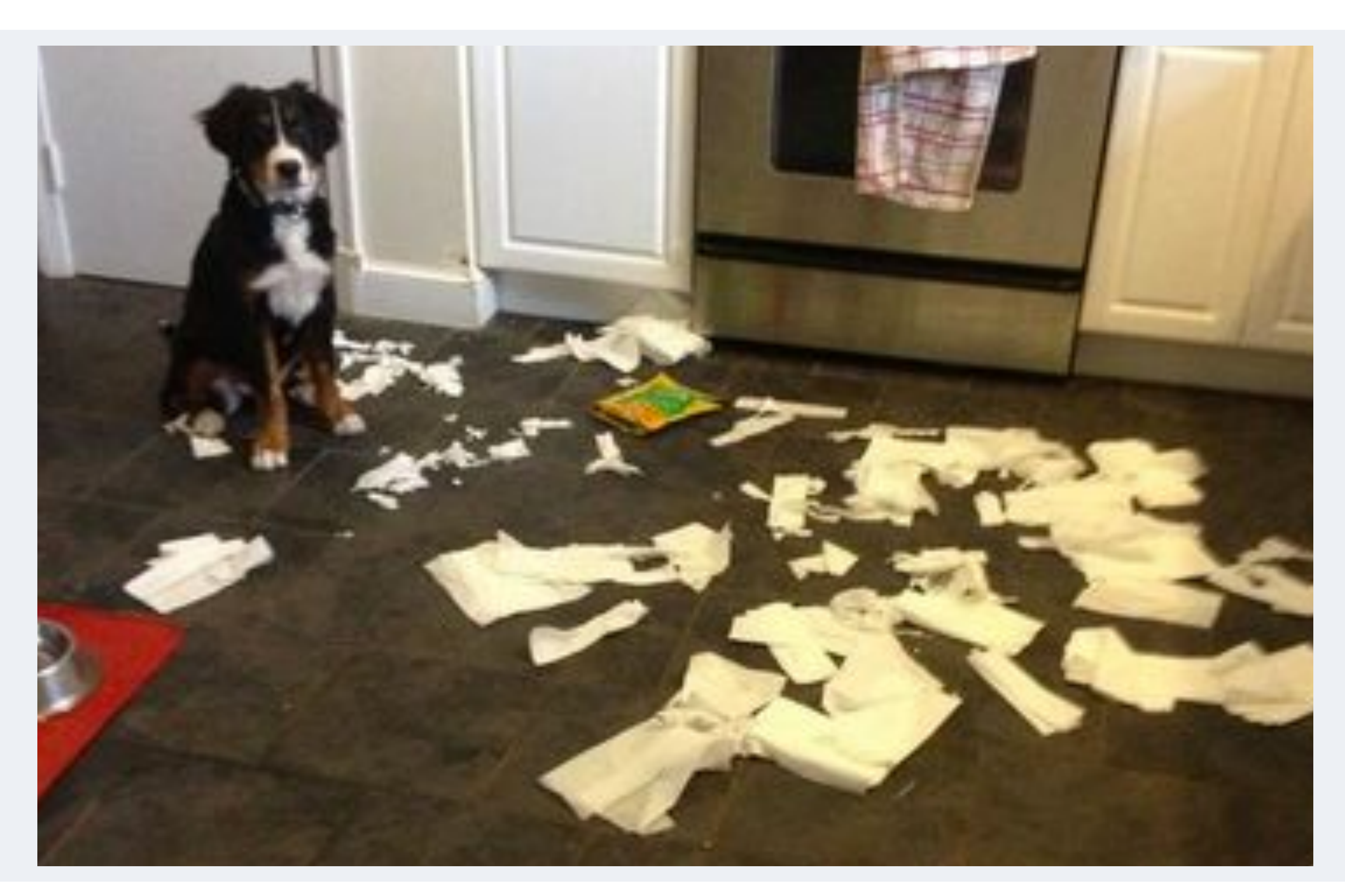

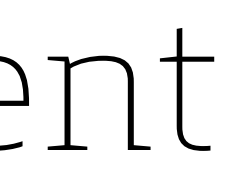

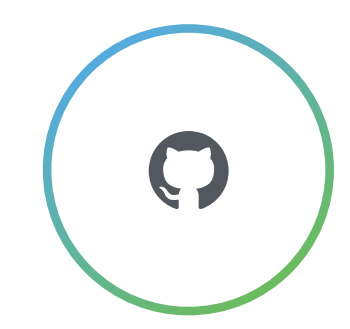

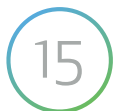

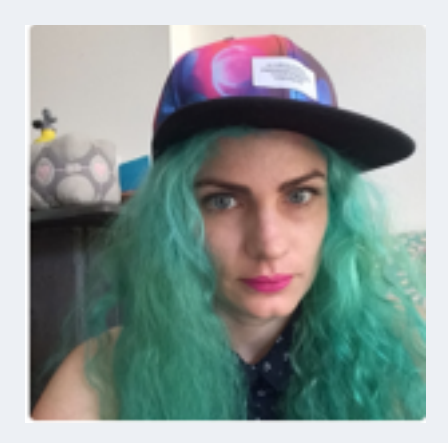

### hubot ack 12345

How people build software

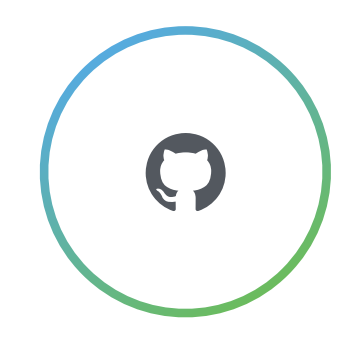

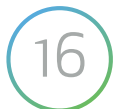

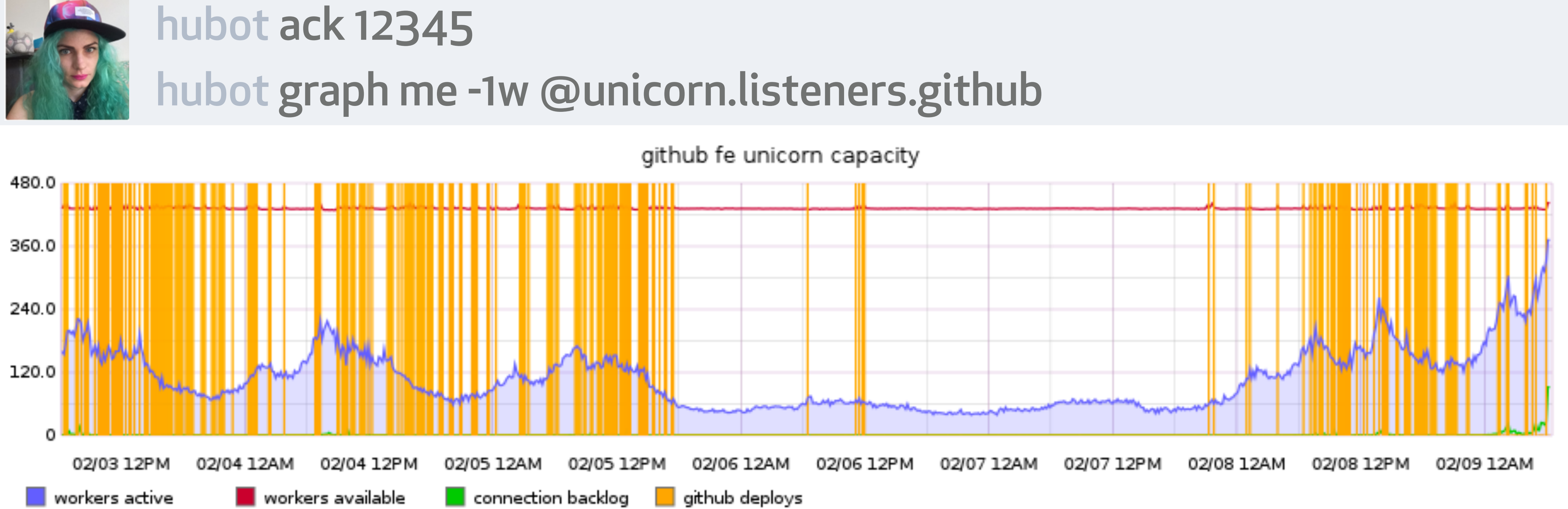

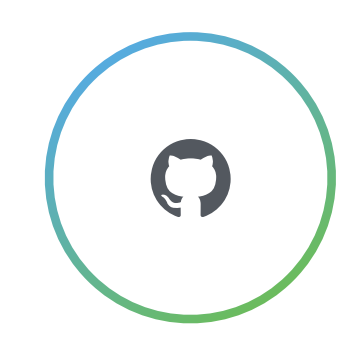

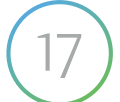

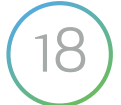

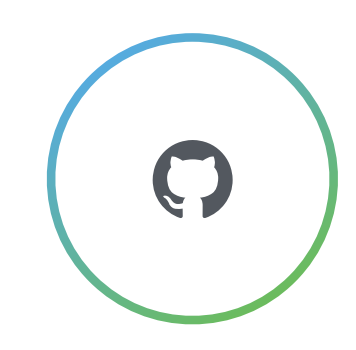

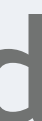

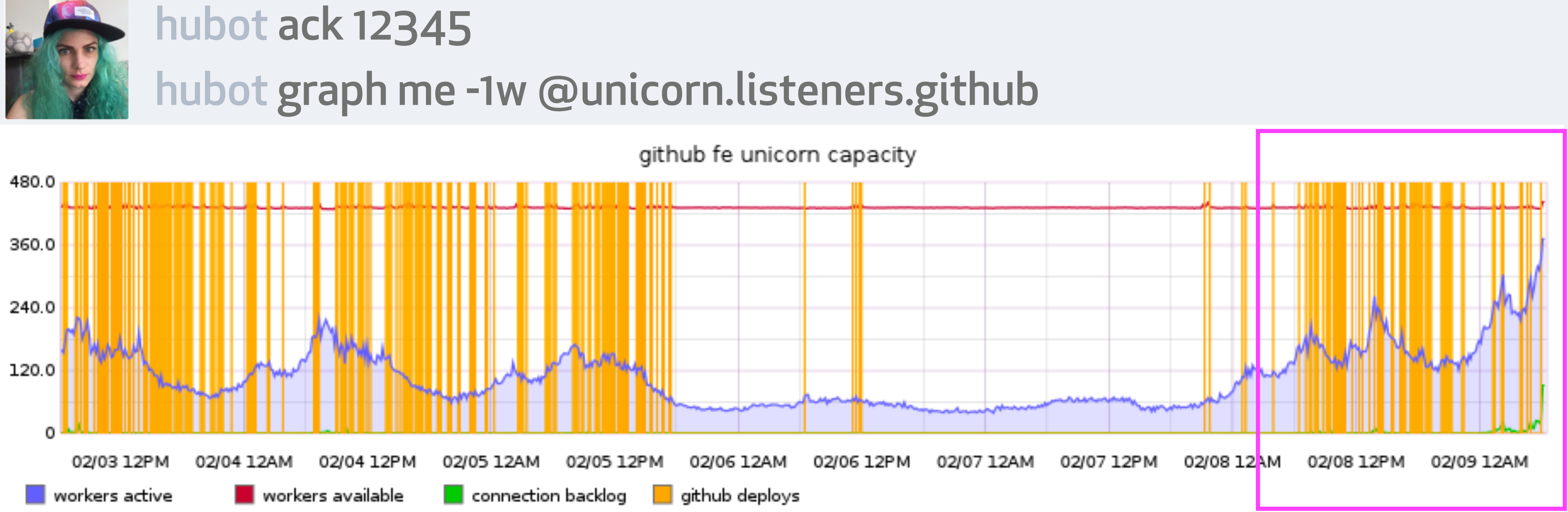

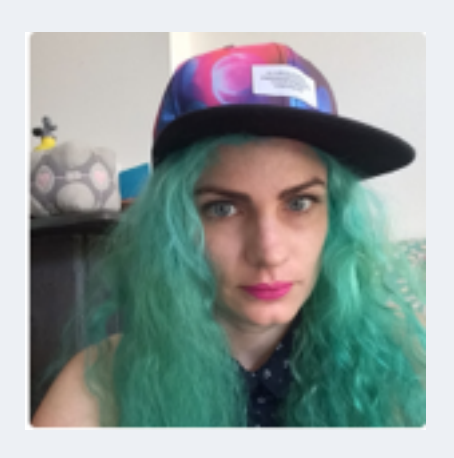

### These unicorn listener warnings are going to cause problems soon and we're hurting for capacity right now

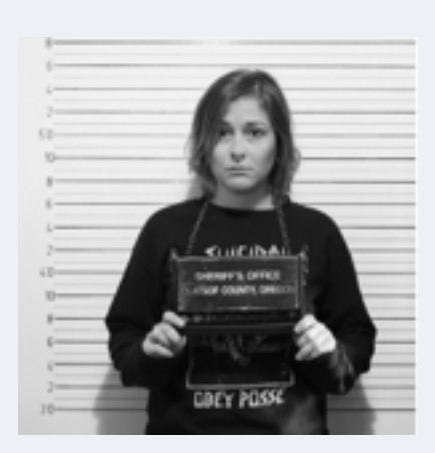

### hubot ack 12345

How people build software

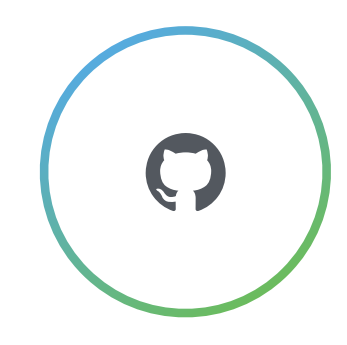

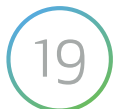

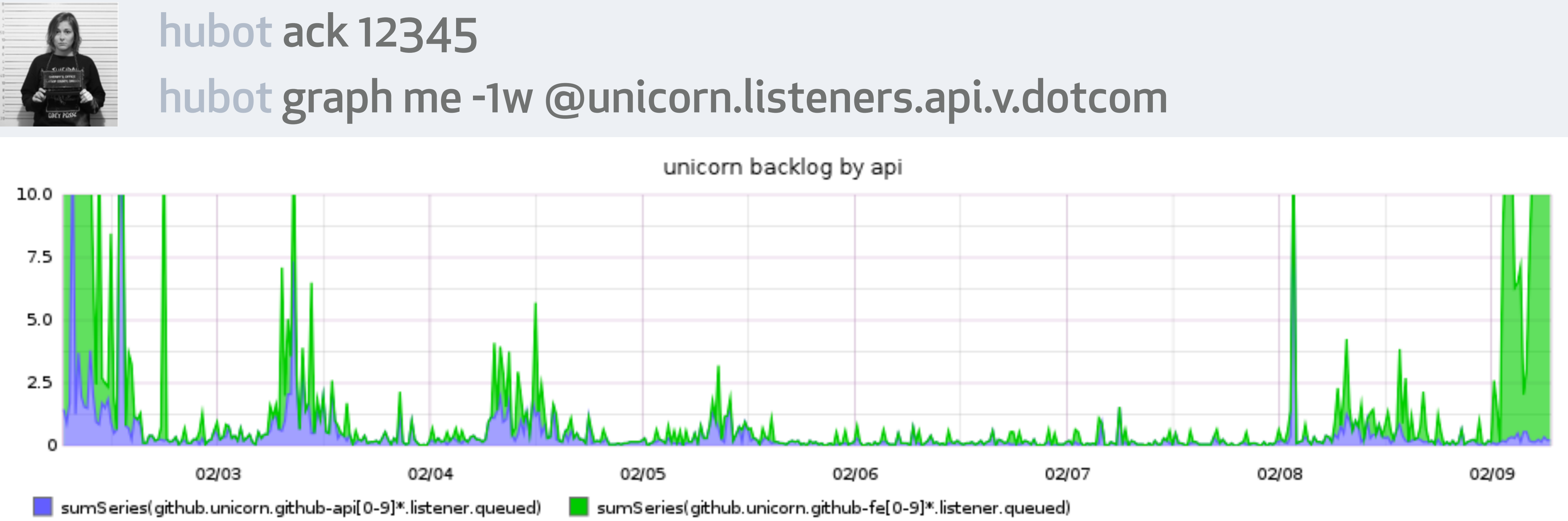

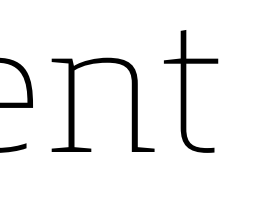

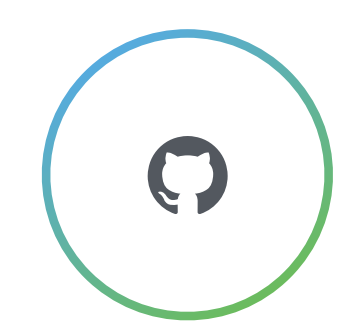

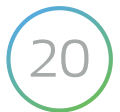

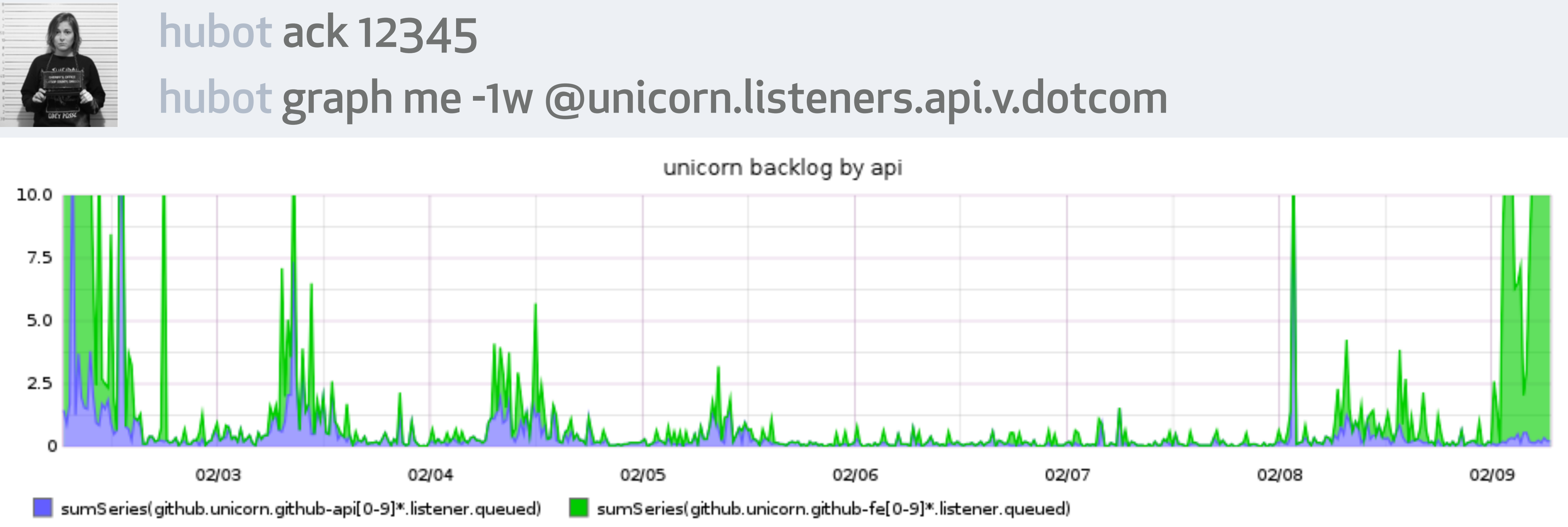

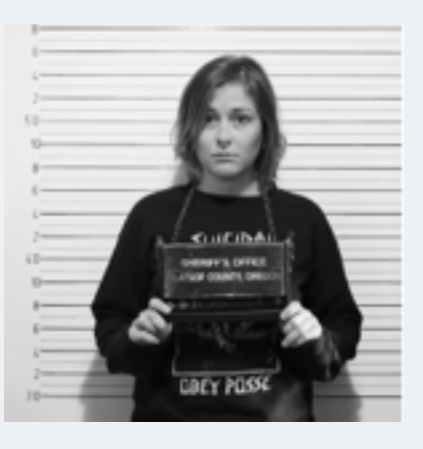

### Whatever it is, its doesn't seem to be impacting the API.

How people build software

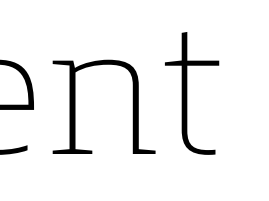

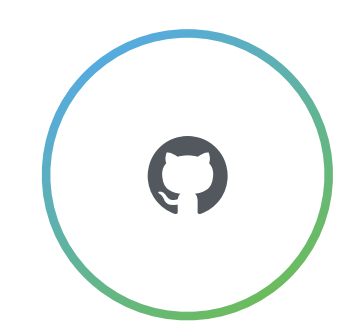

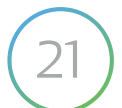

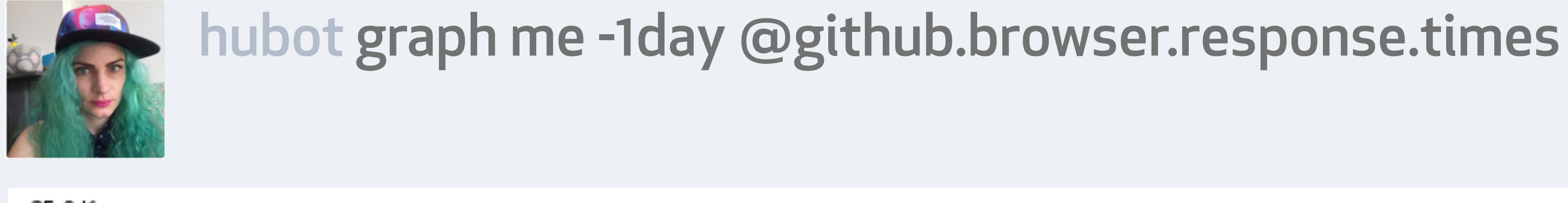

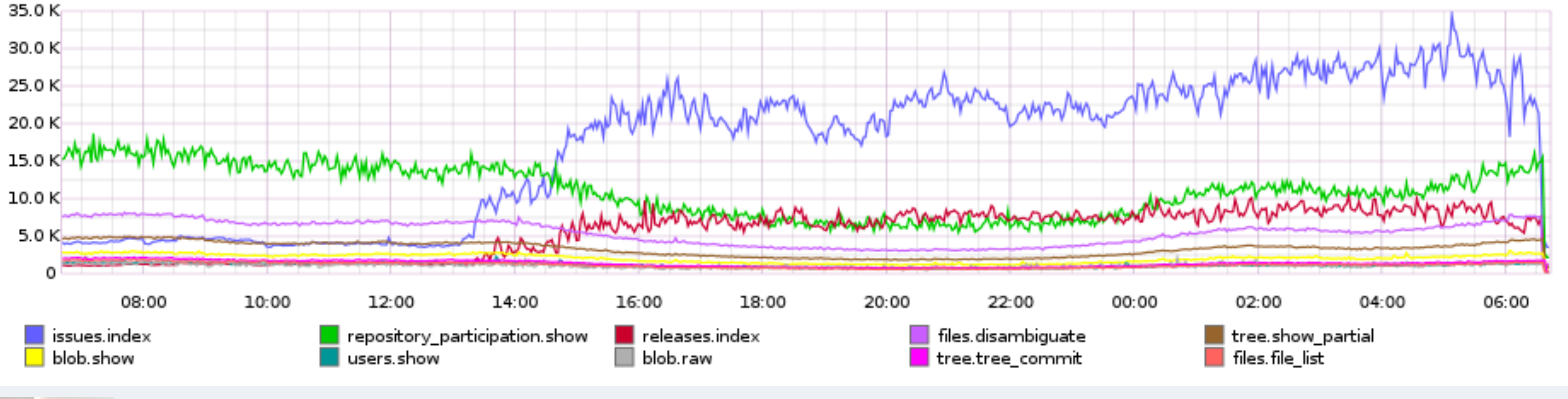

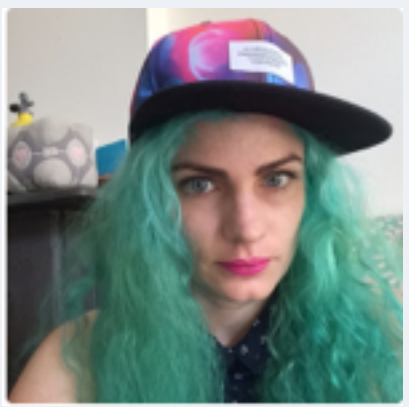

### Hmm, looks like lots of requests to list repository issues and releases

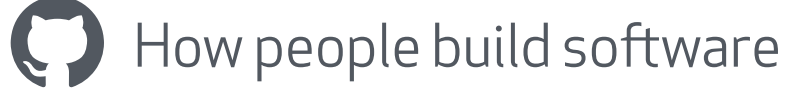

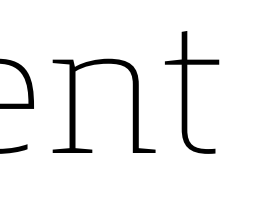

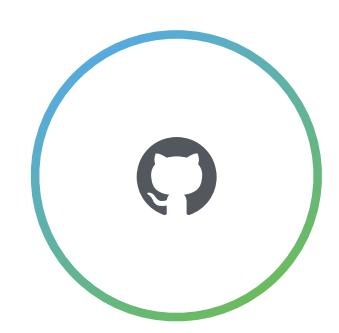

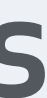

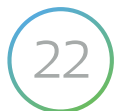

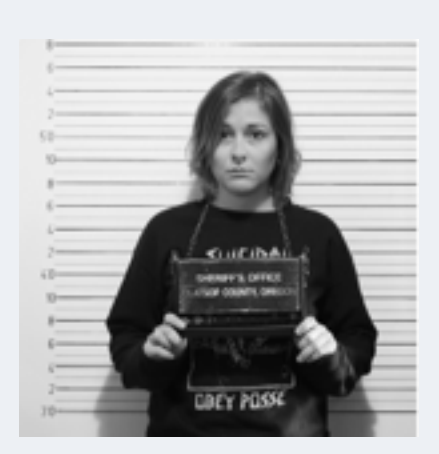

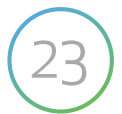

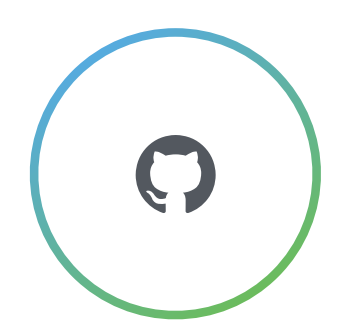

### I'm going to add 10 more FEs until we figure this thing out.

<sup>(2)</sup> How people build software and the set of the contract of the contract of the contract of the contract of the contract of the contract of the contract of the contract of the contract of the contract of the contract of

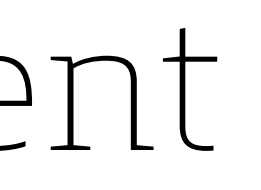

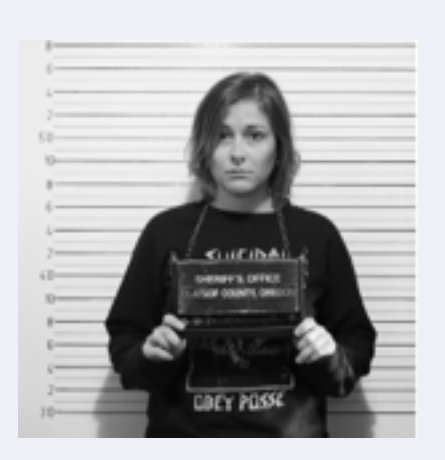

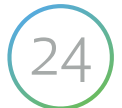

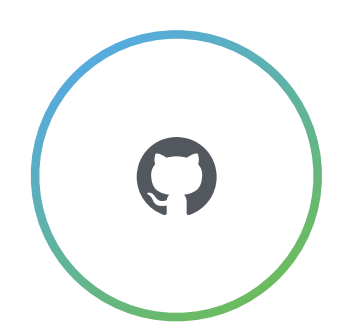

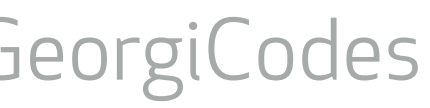

### I'm going to add 10 more FEs until we figure this thing out. hubot gpanel host bulk-install app=github role=fe count=10

<sup>(2)</sup> How people build software and the set of the contract of the contract of the contract of the contract of the contract of the contract of the contract of the contract of the contract of the contract of the contract of

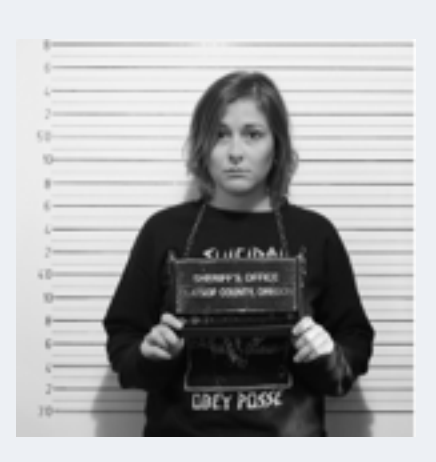

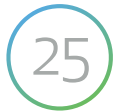

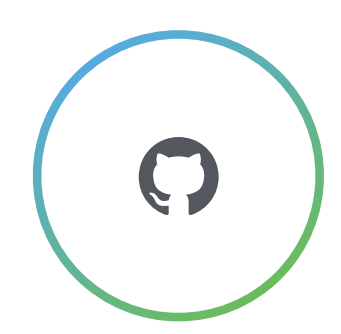

### I'm going to add 10 more FEs until we figure this thing out. hubot gpanel host bulk-install app=github role=fe count=10 hubot graph me -1h @unicorn.listeners.api.v.dotcom

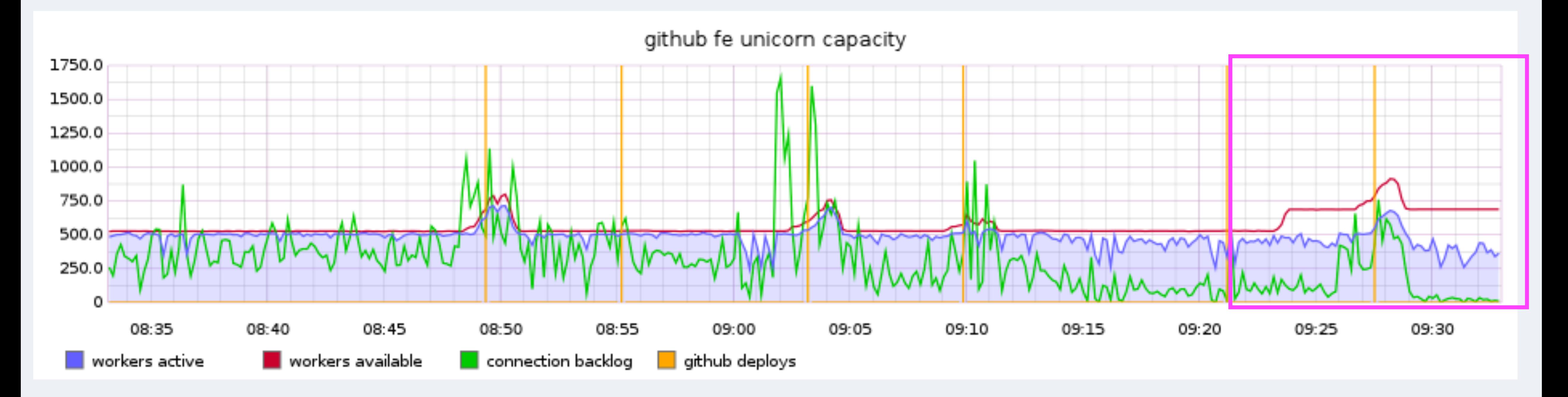

How people build software

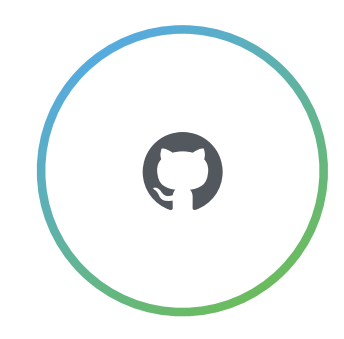

# SHARED CONTEXT

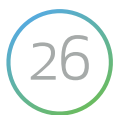

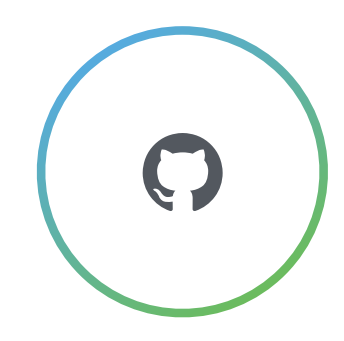

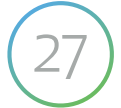

# KNOWLEDGE EXPERTS CAN EMPOWER **EVERYONE**

<sup>(27)</sup> How people build software and the set of the 27 and 27 and 27 and 27 and 27 and 27 and 27 and 27 and 27

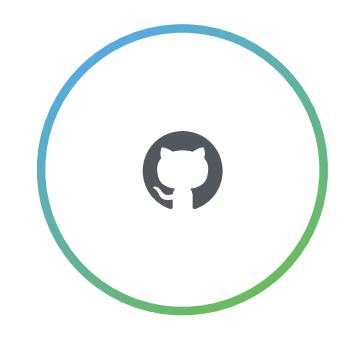

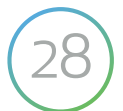

# **WHAT'S** NEXT?

 $\bigodot$  How people build software  $\bigodot$  28

# THANK YOU

How people build software

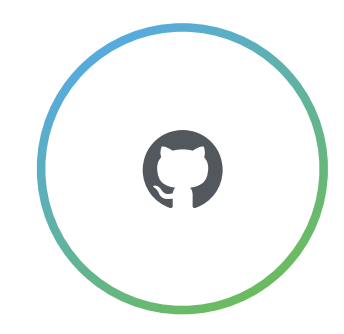

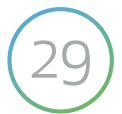